eVIR tudásbázis - https://doc.evir.hu/

## **Report**

A report modul paraméterezése nincs a felületre kivezetve.

Van az users\_reportok tábla, ami a report.pl működését befolyásolja Példa adatszerkezet:

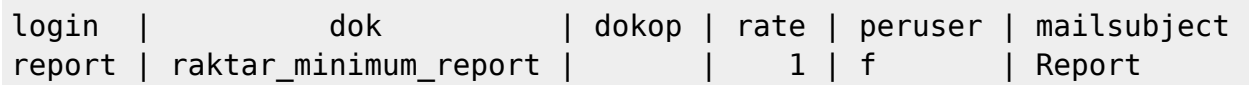

• login: létező user, akinek az email címére/címeire megy a report

- dok: a végrehajtandó funkció
- dokop: a funkció paraméterei
- rate: jellemzően nincs használatban
- peruser: boolean, értéke igaz, ha szükség van az user saját környezetére
- mailsubject: a küldendő levél tárgya

```
INSERT INTO users_reportok (login,dok,dokop,rate,peruser,mailsubject) VALUES
('report','raktar_minimum_report',null,'1',false,'Raktár minimumkészlet
report');
```
A küldés idejét és rendszerességét crontabbal lehet szabályozn:

1 0 \* \* \* ../bin/report.pl 2>&1 | ../bin/answer.pl

További beállítandó dolgok:

- alapértelmezett raktár kijelölése a Rendszer→Beállítások→Beállítások→Raktár részen
- a levél feladójának beállítása a setup.pm-ben (mail sender, mail from kulcsok)
- a report.css beállítása, evir esetén ln -s evir/email report.css report.css
- annak az usernek a létrehozása, akinek a nevében fut a report
- az usernek felvenni az email címeket, ahova megy a report

From: <https://doc.evir.hu/> - **eVIR tudásbázis**

Permanent link: **<https://doc.evir.hu/doku.php/spec:report>**

Last update: **2019/03/13 23:09**

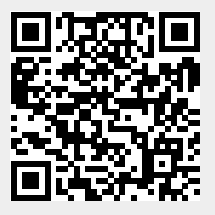